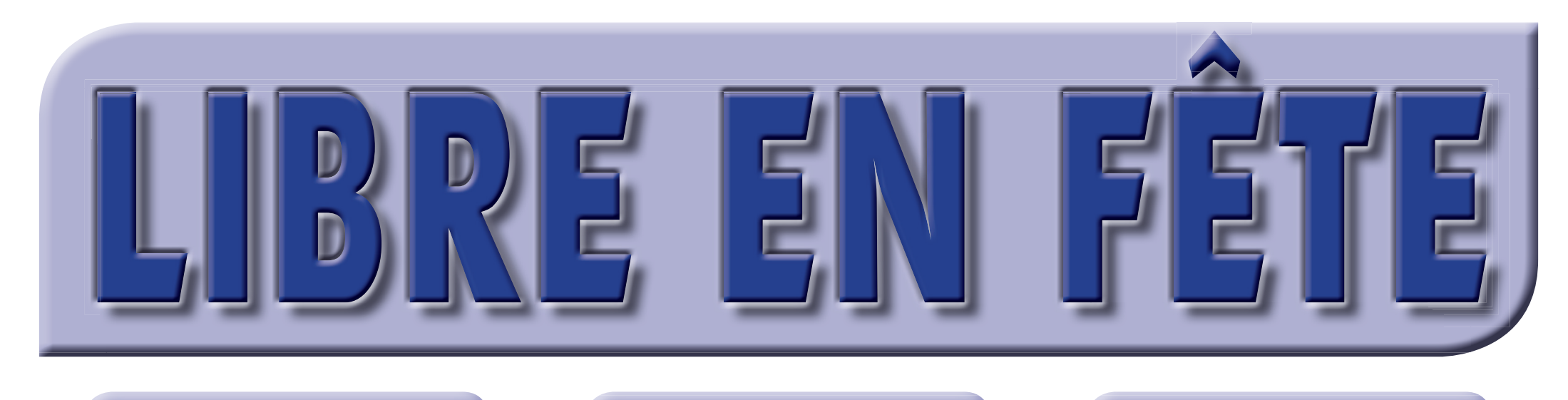

# **DIMANCHE 27 MARS 2011**

#### PARTENAIRES :

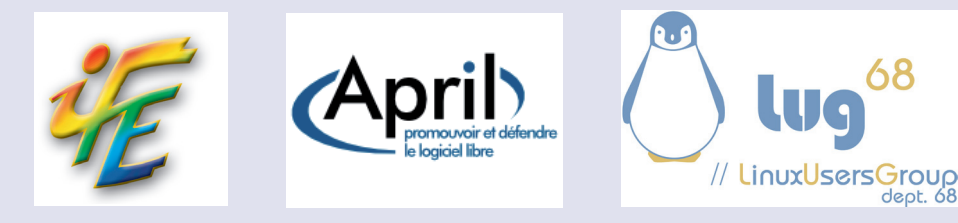

### ATELIERS LIBRES PERMANENTS

Découvrez les Logiciels Libres (Firefox, Thunderbird, OpenOffice, Gimp,...)

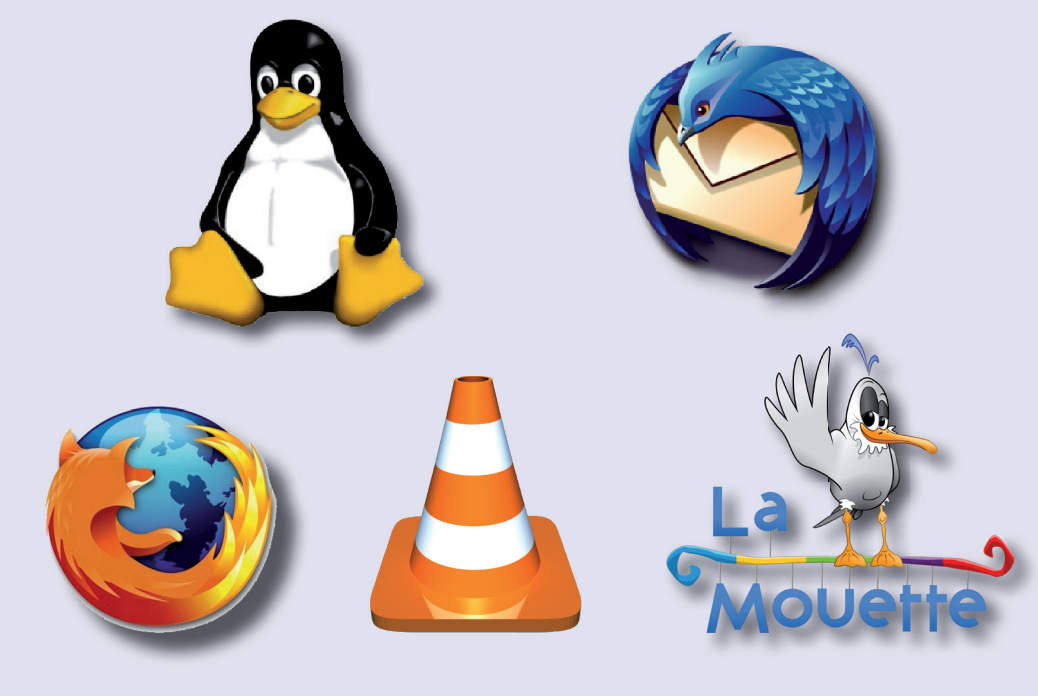

## **de 14h à 18h**

### LES MINI-CONFÉRENCES

14H30 Le monde du Libre

15h15 Auto-édition, faites votre livre vous-même

16h00 Libérez votre informatique

16h45 Linux et les Logiciels Libres

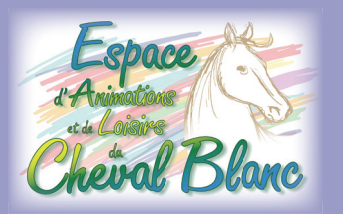

(Durée des mini-conférences : environ 20 min)

Lieu:

**Espace Animations Loisirs du Cheval Blanc 9 rue Clemenceau à WINTZENHEIM**

### *(en face de la place des fêtes)* Retrouvez toutes les informations du Libre en Fête sur le site

**www.mjc-chevalblanc.fr**

Renseignements : 03 89 30 00 44

**INTERNET MULTIMÉDIA BUREAUTIQUE**

# ENTRÉE LIBRE